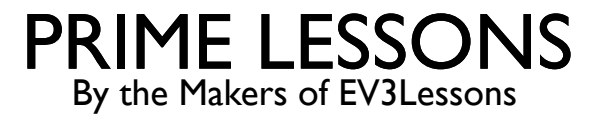

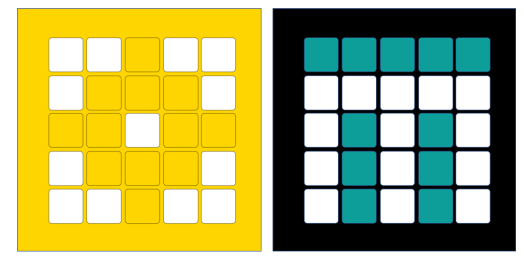

# PID LINE FOLLOWER

BY SANJAY AND ARVIND SESHAN

This lesson uses SPIKE 3 software

# LESSON OBJECTIVES

- Learn the limitations of proportional control
- Learn what PID means
- Learn how to program PID and how to tune

#### WHEN DOES PROPORTIONAL CONTROL HAVE TROUBLE?

Note: the following few slides are animated. Use PowerPoint presentation mode to view them

What would a human do?

On line  $\rightarrow$  go straight

On white  $\rightarrow$  turn left

Moving across line  $\rightarrow$  turn right

On white  $\rightarrow$  turn left

Getting further from line  $\rightarrow$  turn even more!

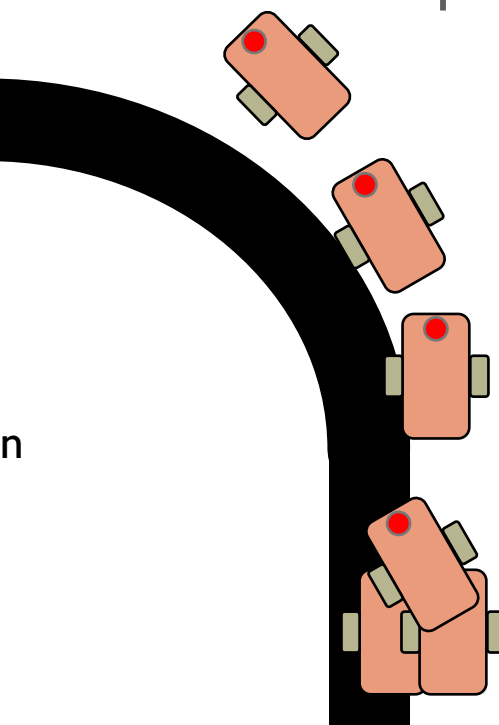

What would proportional control do?

On line  $\rightarrow$  go straight

On white  $\rightarrow$  turn left

**Moving across line → go straight!**

On white  $\rightarrow$  turn left

**Getting further from line** à **turn left the same amount!**

 $LIGHT READING = 50%$ 

# HOW CAN WE FIX PROPORTIONAL CONTROL?

What would a human do?

Turning left/on line  $\rightarrow$  turn right

Getting further from line  $\rightarrow$ turn even more!

1. Predict what the next sensor reading will be

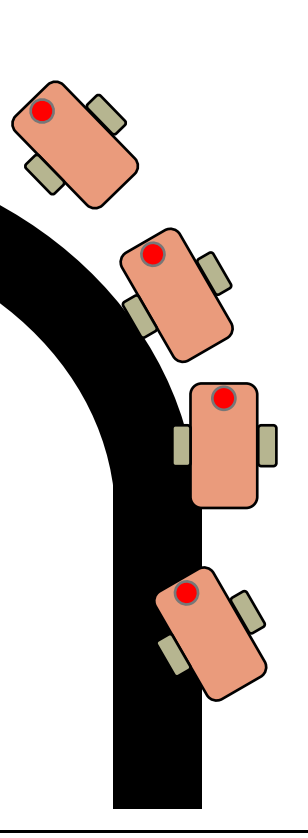

What would proportional control do?

> **Turning left/on line** à **go straight!**

**Getting further from line**   $\rightarrow$  turn left the same **amount!**

2. Has past steering fixes helped reduce error?

# LESSON OBJECTIVES

#### 1. Predict what the next sensor reading will be?

- If readings are: 75, 65, 55  $\rightarrow$ what do you thin reading will be?
	- What if the read 56, 55…
- What information did you use to guess?
- Derivative  $\rightarrow$  the rate at which a value is changing

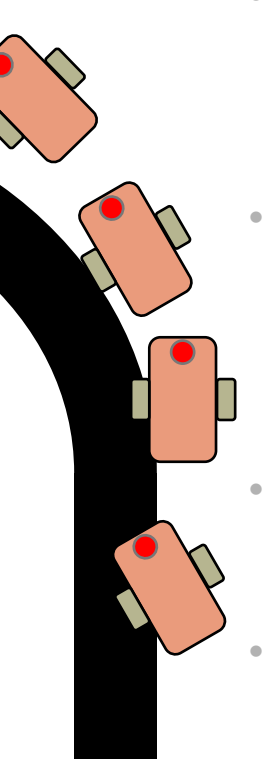

#### 2. Have past steering fixes helped reduce error?

- When the correction is working well, what does error readings look like?
	- $+5, -6, +4$   $-3...$  i.e. bouncing around 0
- When steering is not working, what does error look like?
	- +5, +5, +6, +5… i.e. always on one side  $of  $0$$
- How can we detect this easily?
	- Hint: look at the sum of all past errors
- What is an ideal value for this sum? What does it mean if the sum is large?
- Integral  $\rightarrow$  the "sum" of values

# WHAT IS PID?

- **P**roportional [Error]  $\rightarrow$  How bad is the situation now?
- **I**ntegral  $\rightarrow$  Have my past fixes helped fix things?
- **D**erivative  $\rightarrow$  How is the situation changing?
- PID control  $\rightarrow$  combine the error, integral and derivative values to decide how to steer the robot

#### ERROR

■ Solid line represents what you have seen, dotted line is the future

At time 20, you see light reading  $=$  40 and error  $=$  -10 (red  $\times$ )

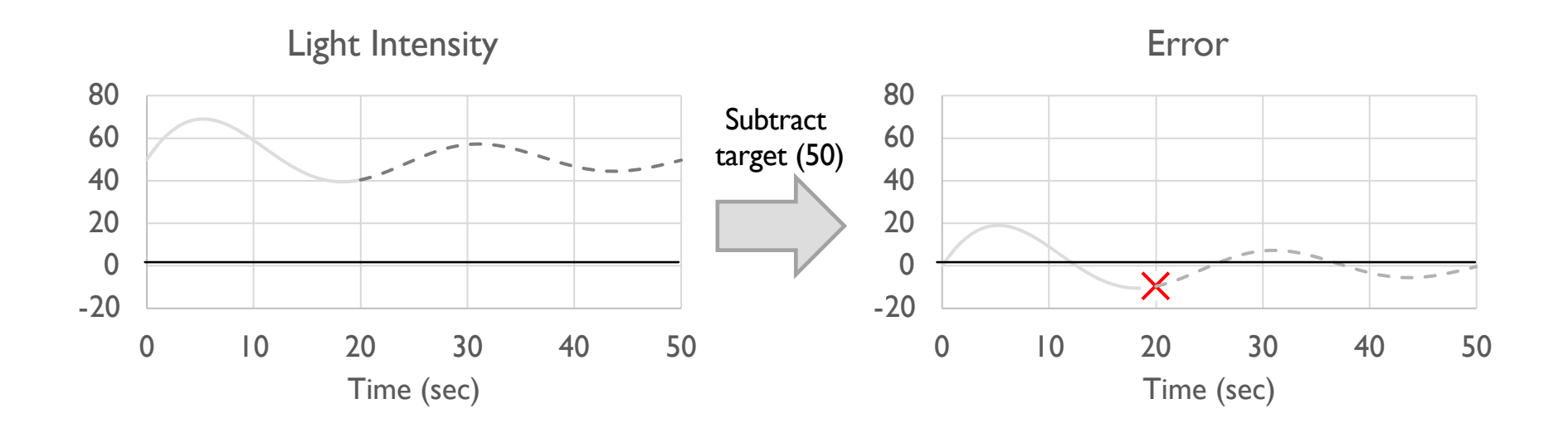

### INTEGRAL

- $\blacksquare$  Looks at past history of line follower
	- Sum of past error
- Like area under the curve in graph (integral)
	- $Green = positive area$
	- $\blacksquare$  Red = negative area

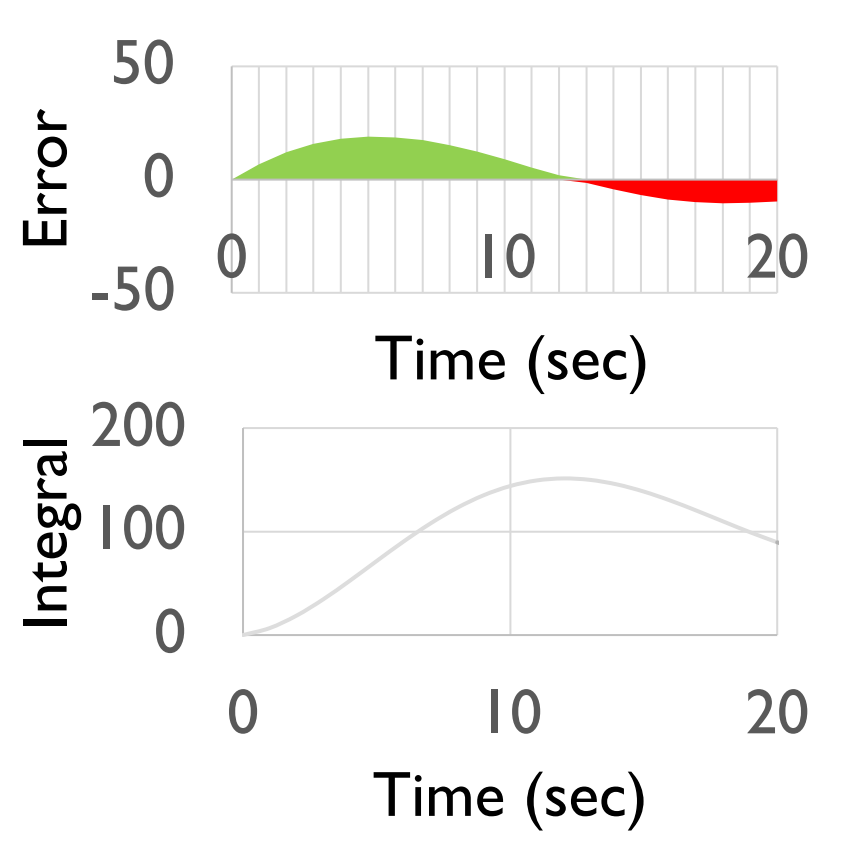

## DERIVATIVE

- ¢ How quickly is position changing?
	- $\blacksquare$  Predicts where the robot will be in the immediate future
	- $\blacksquare$  Same as how fast is error changing
- ¢ Can be measured using tangent line to measurements  $\rightarrow$  derivative
	- ¢ Approximated using two nearby points on graph

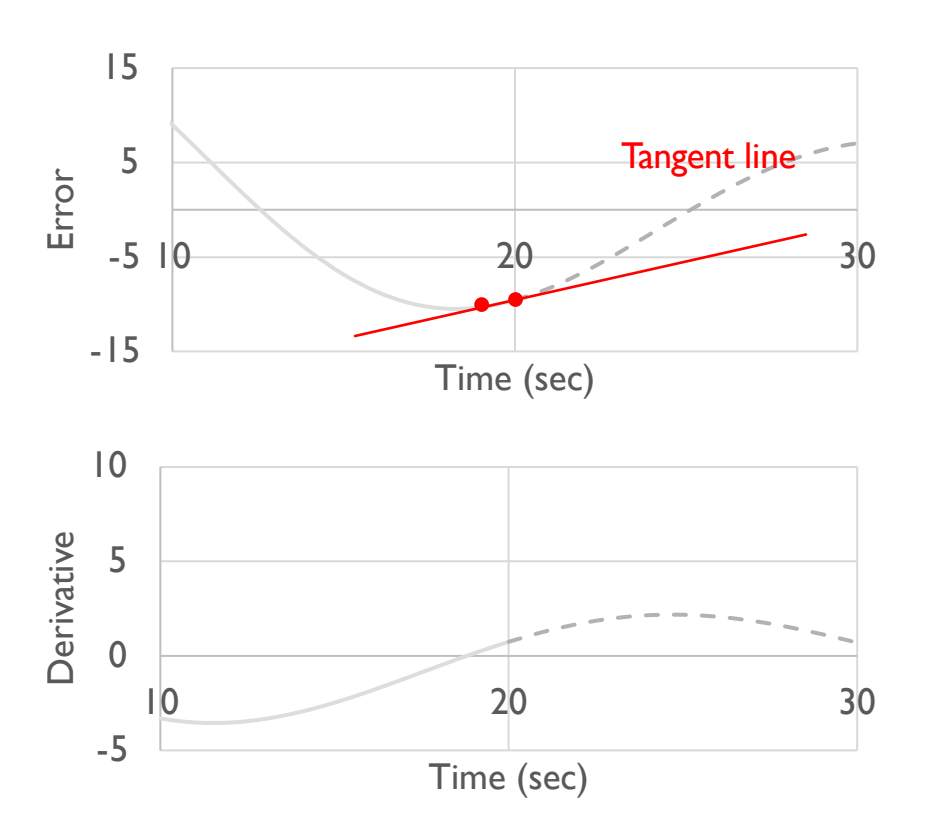

# **PSEUDOCODE**

- Take a new light sensor reading
- 2. Compute the "error"
- 3. Scale error to determine contribution to steering update (proportional control)
- 4. Use error to update integral (sum of all past errors)
- 5. Scale integral to determine contribution to steering update (integral control)
- 6. Use error to update derivative (difference from last error)
- 7. Scale derivative to determine contribution to steering update (derivative control)
- 8. Combine P, I, and D feedback and steer robot

### CODE - PROPORTIONAL

This is the same as the proportional control code

Error  $=$  distance from line  $=$  reading - target

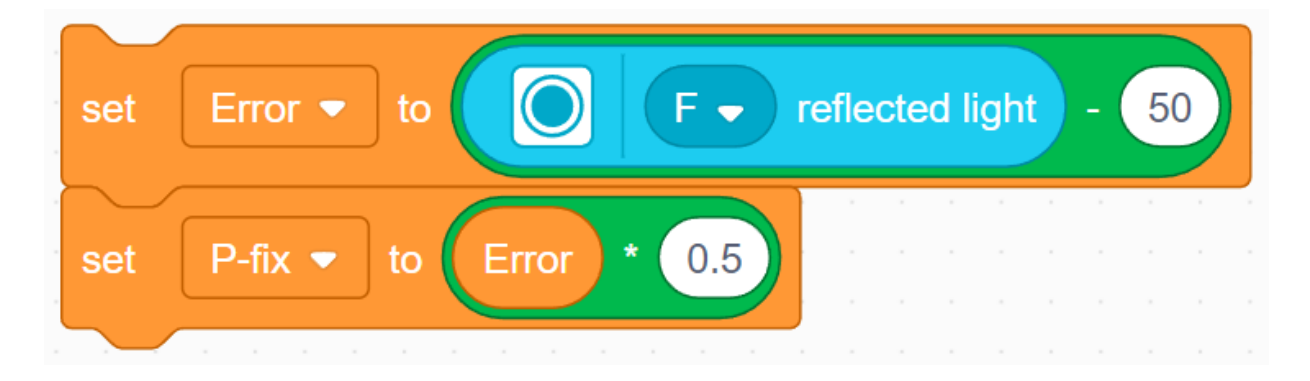

Correction (P\_fix) = Error scaled by proportional constant ( $K<sub>p</sub>$ ) = 0.5

# CODE - INTEGRAL

- This section calculates the integral. It adds the current error to a variable that has the sum of all the previous errors.
	- The scaling constant is usually small since Integral can be large

Integral  $=$  sum of all past errors  $=$  last integral  $+$  newest error

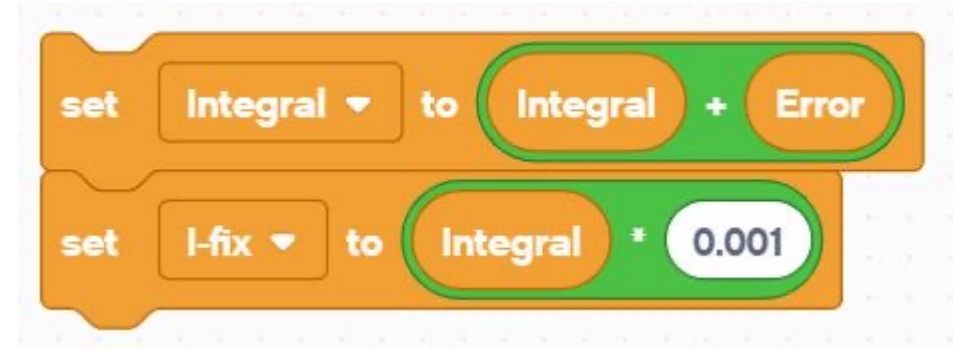

Correction (I\_fix) = Integral scaled by proportional constant  $(K_i) = 0.001$ 

# CODE - DERIVATIVE

This section of code calculates the derivative. It subtracts the current error from the past error to find the change in error.

Derivative  $=$  rate of change of error  $=$  current error  $-$  last error

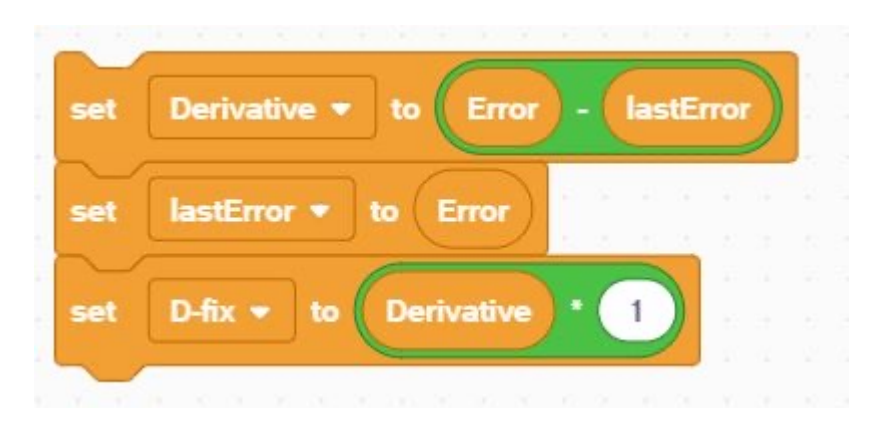

Correction (D\_fix) = Derivative scaled by proportional constant ( $K_d$ ) = 1.0

# PUTTING IT ALL TOGETHER

- Each of the components have already been scaled. At this point we can simply add them together.
- Add the three fixes for P, I, and D together. This will compute the final correction

Apply the correction the the steering of a move steering block

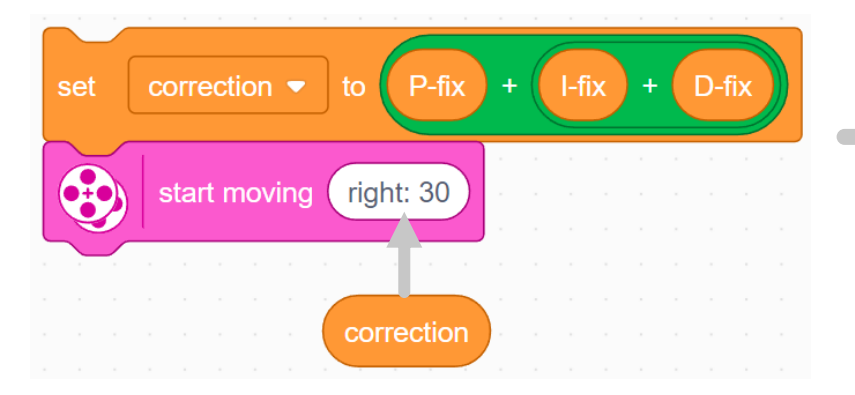

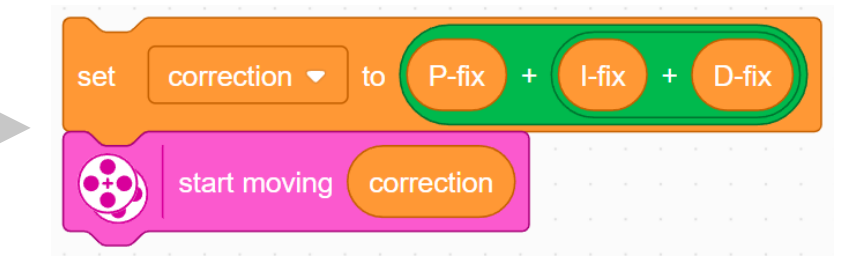

# FULL CODE

- This is what you get if you put all these parts together.
- We hope you now understand how PID works a bit better.

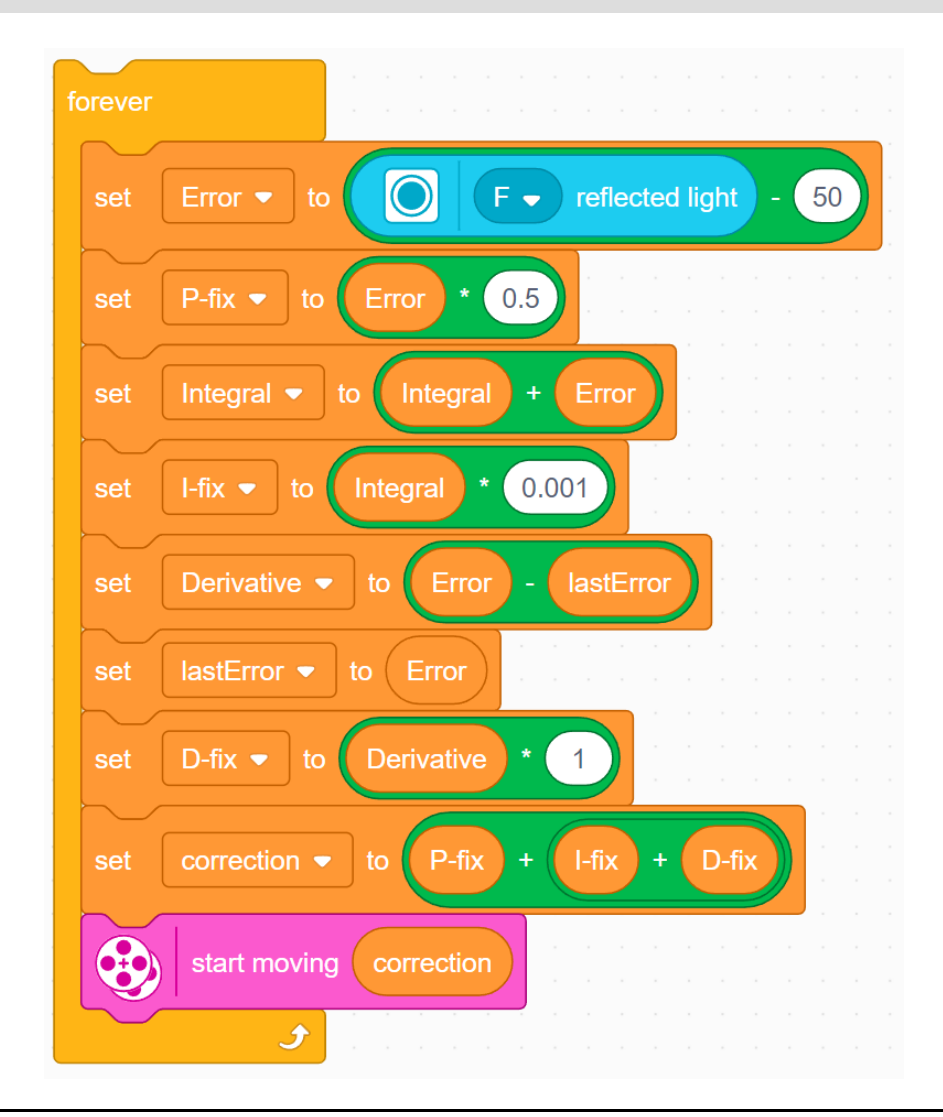

# FULL CODE

Set up the variables for the last error and integral before the loop and initialize to 0 because they are read before being written. Additionally, set the movement motors and speed.

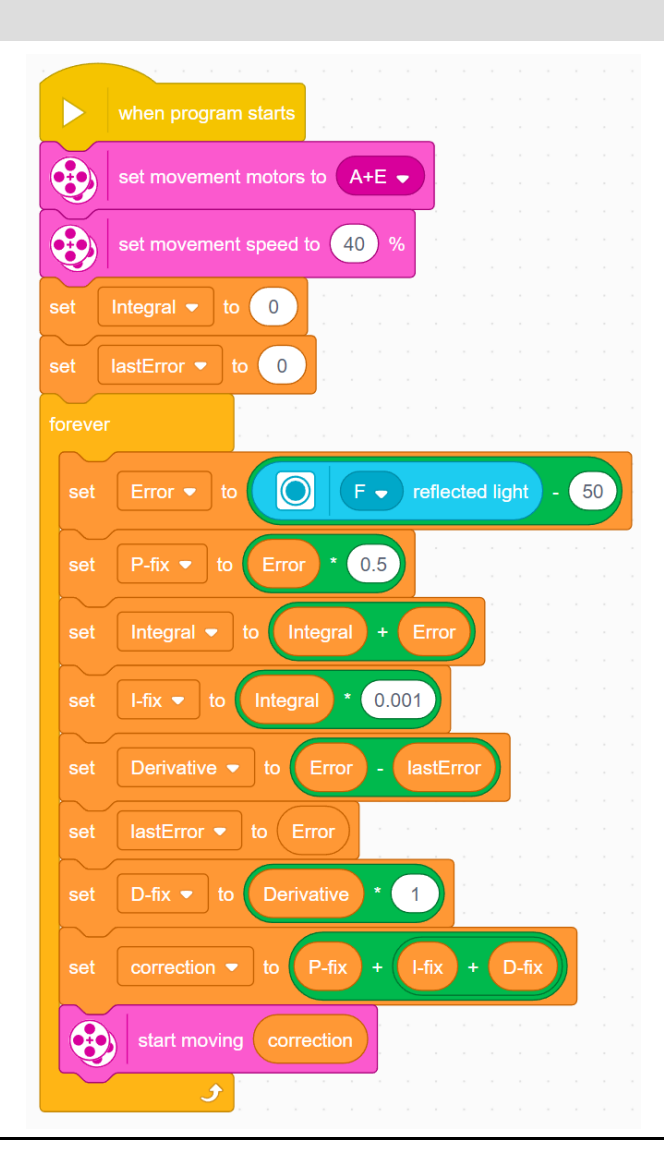

# KEY STEP: TUNING THE PID CONSTANTS

- The most common way to tune your PID constants is trial and error.
- ¢ This can take time. Here are some tips:
	- Disable everything but the proportional part (set the other constants to zero). Adjust just the proportional constant until robot follows the line well.
	- Then, enable the integral and adjust until it provides good performance on a range of lines.
	- Finally, enable the derivative and adjust until you are satisfied with the line following.
	- When enabling each segment, here are some good numbers to start with for the constants:
		- $\blacksquare$  P: 1.0 adjust by  $\pm 0.5$  initially and  $\pm 0.1$  for fine tuning
		- I: 0.05 adjust by  $\pm 0.01$  initially and  $\pm 0.005$  for fine tuning
		- D: 1.0 adjust by  $\pm 0.5$  initially and  $\pm 0.1$  for fine tuning

# EVALUATING LINE FOLLOWERS

Proportional

- ¢ Uses the "P" in PID
- Makes proportional turns
- ¢ Works well on both straight and curved lines
- ¢ Good for intermediate to advanced teams  $\rightarrow$  need to know math blocks

#### PID

- $\blacksquare$  It is better than proportional control on a very curved line, as the robot adapts to the curviness
- ¢ However, for FIRST LEGO League, which mostly has straight lines, proportional control can be sufficient

# **CREDITS**

- This lesson was created by Sanjay Seshan and Arvind Seshan for Prime Lessons
- More lessons are available at www.primelessons.org

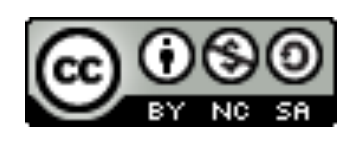

This work is licensed under a Creative Commons Attribution-NonCommercial-ShareAlike 4.0 International

License.